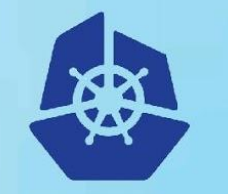

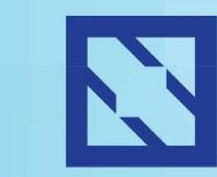

**KubeCon** 

#### **CloudNativeCon**

**Europe 2018** 

# **gRPC Loadbalancing on Kubernetes**

Jan Tattermusch (GitHub:@jtattermusch), Google

### **Why Load Balancing?**

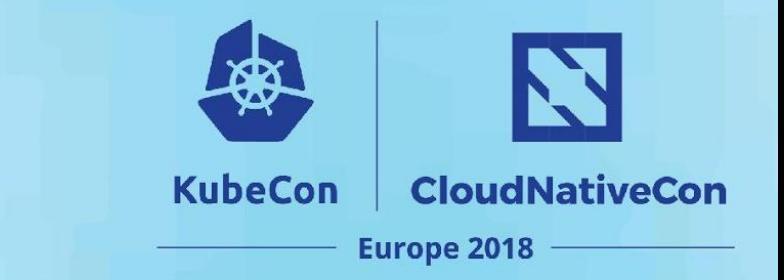

- Build scalable services
- Improve throughput, decrease latency
- Avoid overloading of a single backend
- Improved Tolerance for backend failures
- Allows updating service on the fly

LB is of key importance in microservice architecture

### **Concepts: L4 vs L7**

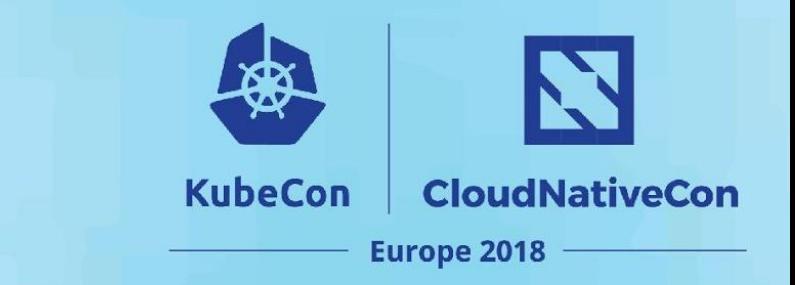

### **Connection based (L4)** vs **Stream-based (L7)** balancing:

- What is the granularity of picking a backend?
- L4 works fine for HTTP1.1/REST APIs
- gRPC uses HTTP/2: every RPC is a separate stream in the *same* TCP/IP connection
- L7 LB needed for gRPC traffic
- Potential Problem: Kubernetes LB is only L4 (= in service types **ClusterIP** and **LoadBalancer)**

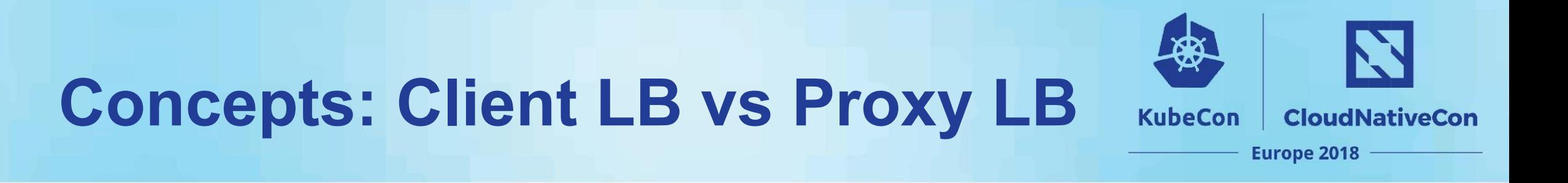

### Proxy LB

- + simple client, untrusted clients are fine
- higher overhead & latency

"Sidecar" deployment possible on Kubernetes

Client LB

- + low latency, low overhead, no proxy management
- only good for simple LB logic gRPC implements RoundRobin and "grpclb" lookaside

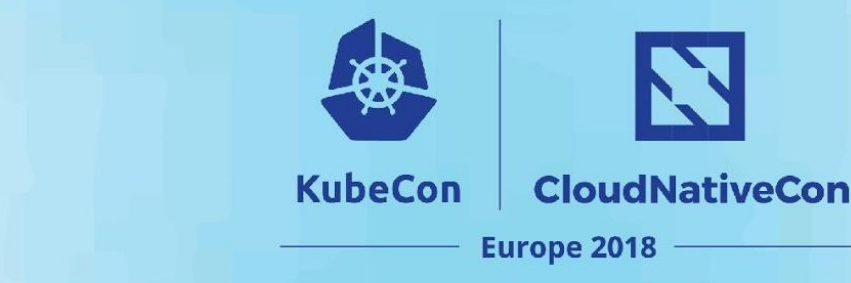

### **Client Lookaside LB**

- Complex logic implemented by Balancer
- Extensible
- Can accommodate server load info

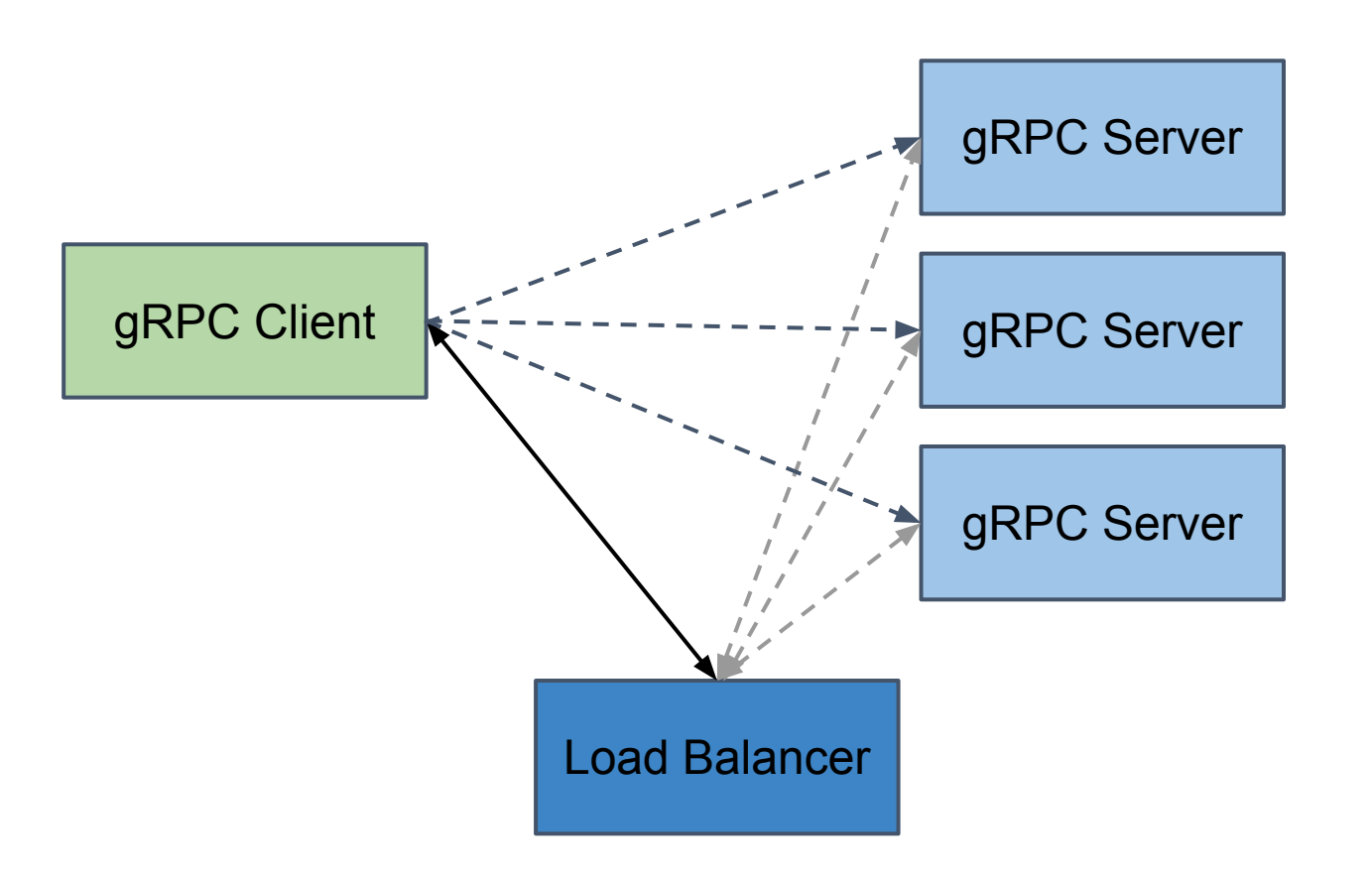

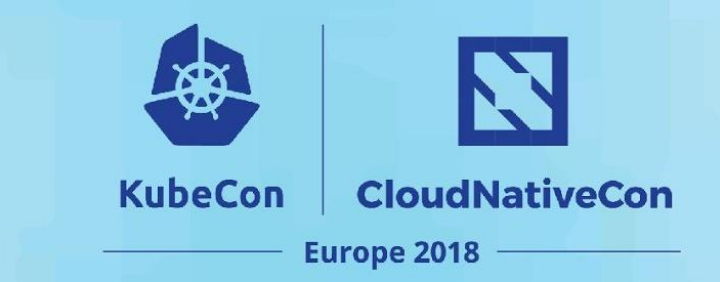

### **Service Mesh LB**

- proxy deployed as a service side-car
- LB performed by the proxy
- many additional features available

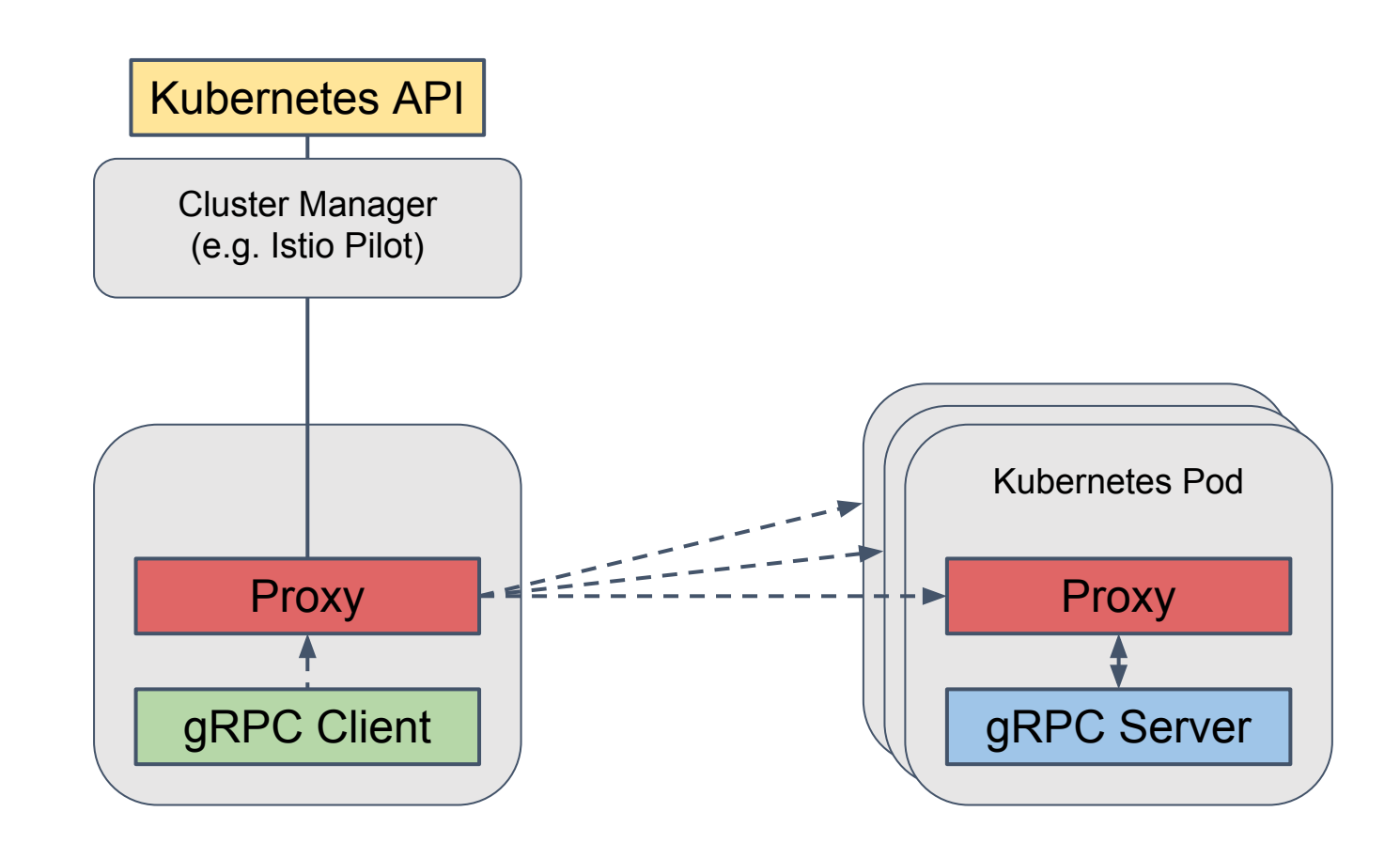

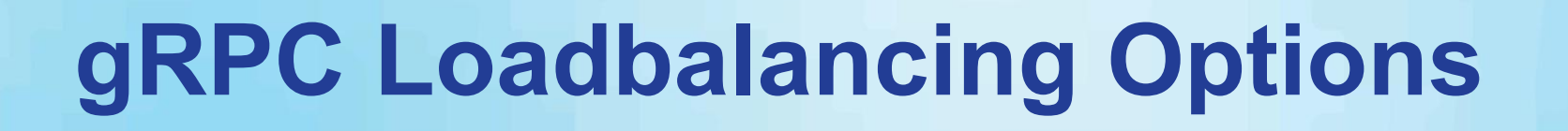

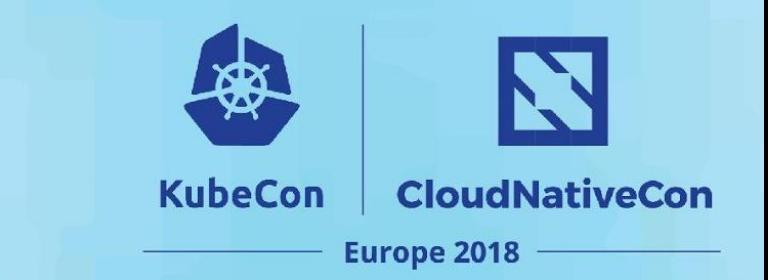

### Proxy LB

- Envoy
- nginx (full gRPC support from Mar 2018)
- proxies that support both HTTP/2 and LB should work

Proxy LB in a Service Mesh

- Envoy / Istio
- Linkerd

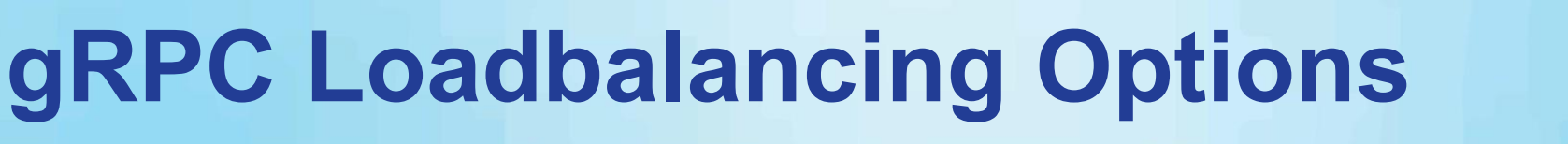

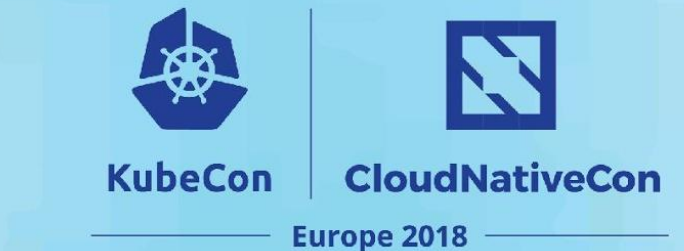

#### Client LB

- simple built-in RoundRobin loadbalancer (comes with gRPC)

### Lookaside Client LB

- client talks to a balancer that implements simple **[grpclb](https://github.com/grpc/grpc/blob/master/src/proto/grpc/lb/v1/load_balancer.proto)** [protocol](https://github.com/grpc/grpc/blob/master/src/proto/grpc/lb/v1/load_balancer.proto) and instructs how to balance the load
- **grpclb** client is built into gRPC library
- Problem: **grpclb** server implementation not available publicly

## **Future of gRPC Lookaside LB**

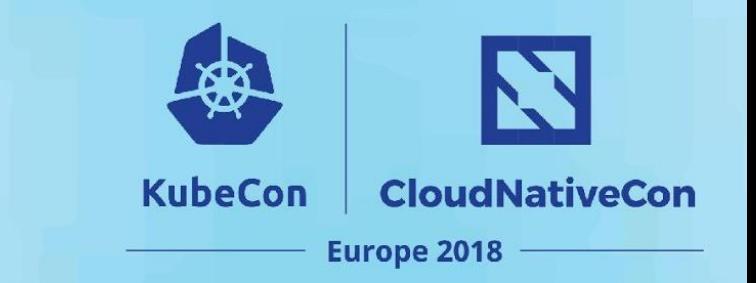

- Envoy uses **[Universal data plane API](https://blog.envoyproxy.io/the-universal-data-plane-api-d15cec7a)** to discover endpoints
- **•** gRPC will implement **Universal data plane API** support
	- API adjustments might be needed
- 2 possible deployment models
	- Envoy proxy does the lookaside load balancing (AVAILABLE NOW)
	- gRPC client consumes data plane API directly (as **grpclb** alternative) - NOT AVAILABLE YET
- **grpclb** will continue to be supported

## **Example: Round Robin LB**

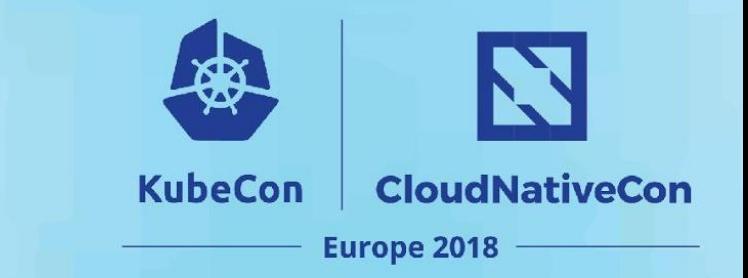

#### <https://github.com/jtattermusch/grpc-loadbalancing-kubernetes-examples>

#### How to do this in Kubernetes

- Use "headless" service (clusterIP: None) to expose all replicas as DNS entry
- Set loadbalancing policy in gRPC clients *new ChannelOption("grpc.lb\_policy\_name", "round\_robin")*
- Connect to the service as usual *new Channel("greeter-server.default.svc.cluster.local:8000", …)*
- + Simple setup, works out of the box
- does not take server load into account
- handling "scale up" correctly requires a workaround

## **Example: LB with Envoy sidecar**

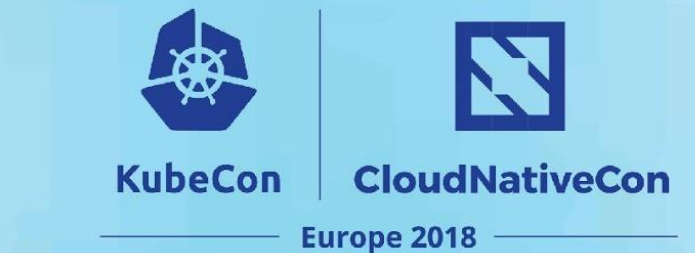

#### <https://github.com/jtattermusch/grpc-loadbalancing-kubernetes-examples>

### Statically configured Envoy proxy

- Use "headless" service (clusterIP: None) to expose all replicas as DNS entry
- Setup Envoy proxy as a sidecar container
- Direct all client traffic to the envoy proxy
- Use Envoy's STRICT\_DNS cluster type

#### Dynamically configured Envoy proxy

- Install istio (or other cluster manager)
- Deploy client with a sidecar using "istioctl kube-inject"
- Connect to the service as usual *new Channel("greeter-server.default.svc.cluster.local:8000", …)*
- Envoy will obtain configuration from Cluster Manager (istio pilot)

### **Example: LB in Service Mesh**

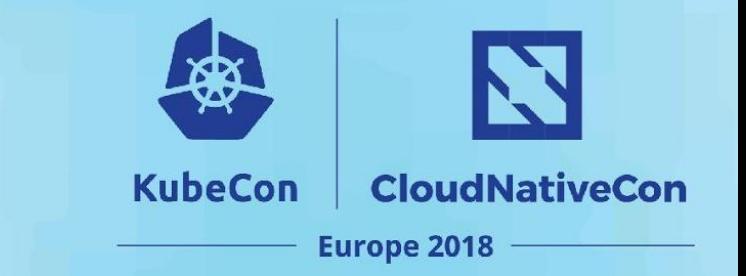

#### <https://github.com/jtattermusch/grpc-loadbalancing-kubernetes-examples>

#### How to do this in Kubernetes

- Install istio
- Deploy server and client using "istioctl kube-inject"
- Use port names "grpc" or "grpc-mysuffix" for your service otherwise route rules (and load balancing) won't work
- Connect to the service as usual

*new Channel("greeter-server.default.svc.cluster.local:8000", …)*

### **Example: Lookaside LB**

N **KubeCon CloudNativeCon Europe 2018** 

Simplified scenario with external load balancer

- client discovers balancer via SRV DNS records
- balancer watches backend list via Kubernetes Endpoint API.

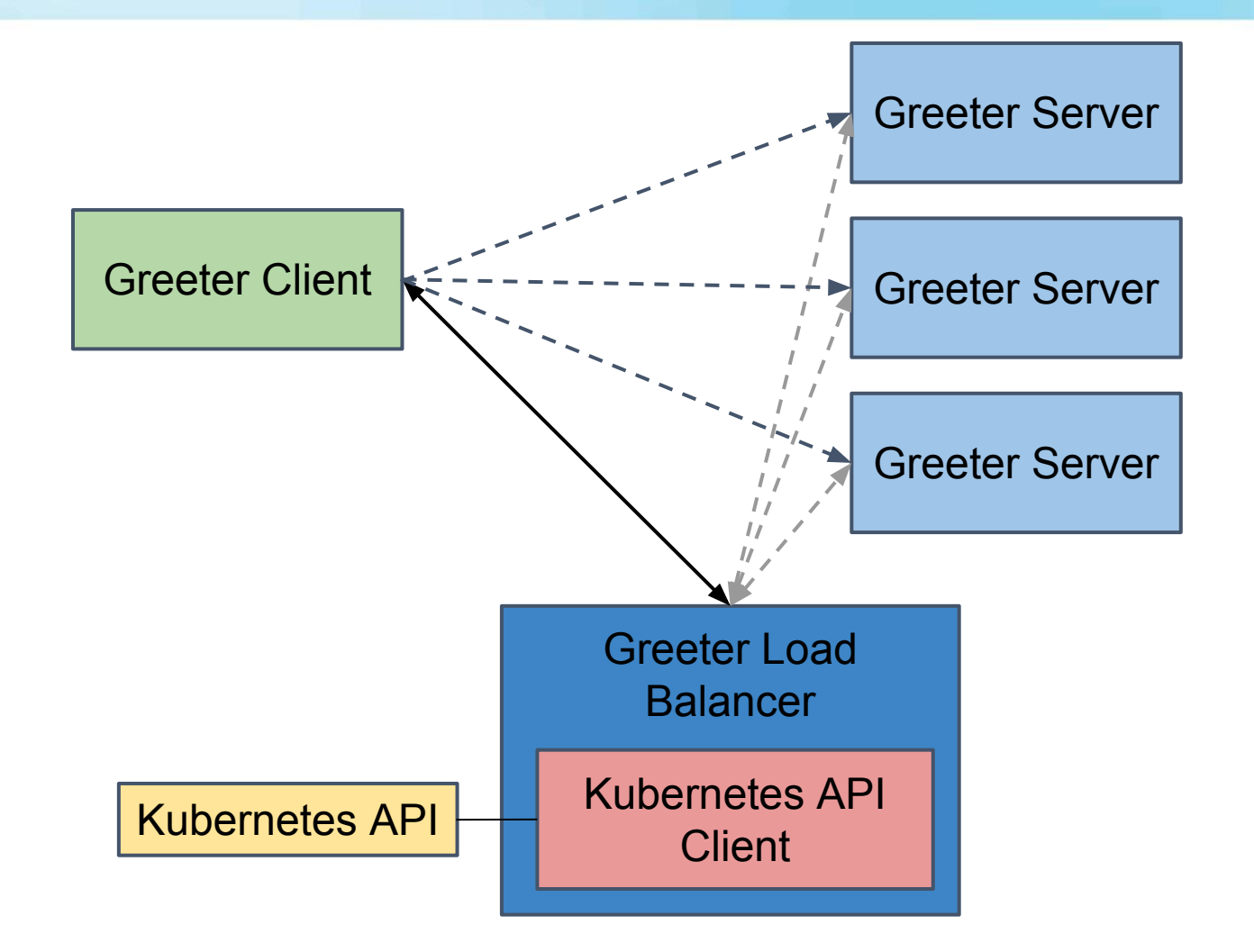

### **Example: Lookaside LB**

How to do this in Kubernetes:

• Expose a **named port** called "grpclb" for the balancer service (=> publishes the necessary grpclb. tcp.yourservice.default.internal SRV records)

**CloudNativeCon** 

**Europe 2018** 

KubeCon

• Use a headless balancer service and headless backend service

Implement the balancer service

• Dummy **grpclb** server in our example - only watches the available backends using kubernetes API and published the server list.

## **Balancing streaming RPCs**

- Traditional RPCs are short-lived
- gRPC load balancing is done per-call
	- Fine for single request single response
	- Potentially no balancing is happening for long-lived streaming calls.
	- It is difficult to assign weights to streaming calls we don't know how long they are going to take

**CloudNativeCon** 

**Europe 2018** 

**KubeCon** 

What to do

- restart streaming calls periodically
- can set MAX\_CONNECTION\_AGE to limit lifetime of connections
- keep this in mind when designing APIs

## **What if I can only do L4 LB?**

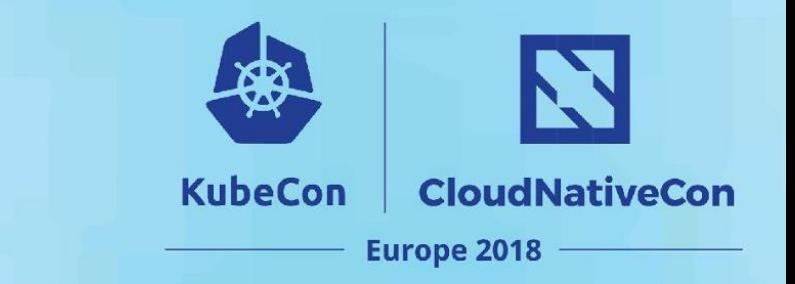

Poor man's approach to making L4 load balancing less bad for gRPC

- Set grpc.max connection age ms on your servers
- Established connections will reconnect periodically -> connection based LB can kick in.
- Can be use with Kubernetes 'LoadBalancer' and 'ClusterIP' services.

Reference:

<https://github.com/grpc/proposal/blob/master/A9-server-side-conn-mgt.md>

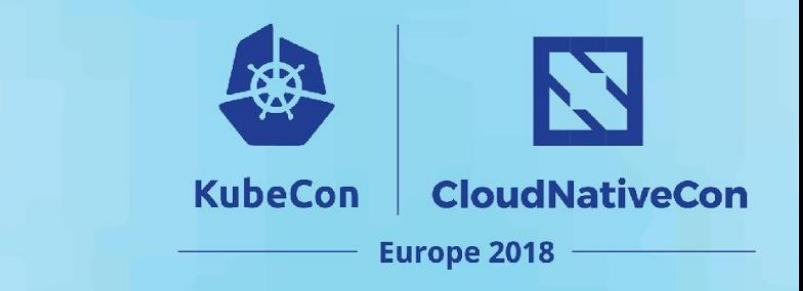

### **Conclusion**

gRPC office hours in CNCF booth

• Thu  $11:30 - 12:30$ 

Other gRPC talks

• "gRPC Deep Dive" - Thu 16:35

Please fill out feedback survey <https://bit.ly/2HsEMcS>

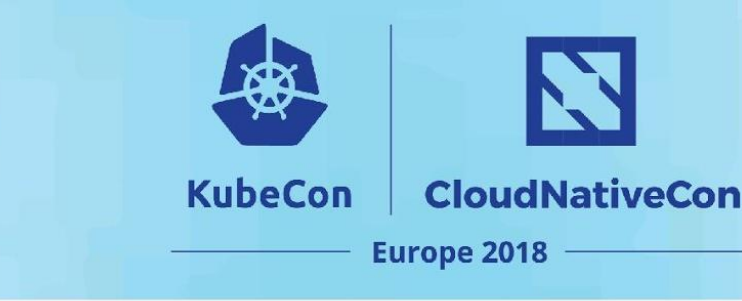

### **Resources**

#### Examples repository

<https://github.com/jtattermusch/grpc-loadbalancing-kubernetes-examples>

#### **Overview**

<https://github.com/grpc/grpc/blob/master/doc/load-balancing.md>

<https://grpc.io/blog/loadbalancing>

#### Other useful links

<https://blog.envoyproxy.io/the-universal-data-plane-api-d15cec7a>

<https://www.nginx.com/blog/nginx-1-13-10-grpc/>